Normally courses have a starting and ending date. With Electa Live LMS however you can have courses with no ending date. These are called ongoing courses.

Such courses have a starting date and continue as long as you allow them to until an ending date is set or being deleted.

To create an ongoing course the only requirement is to leave the Course Ending Date open.

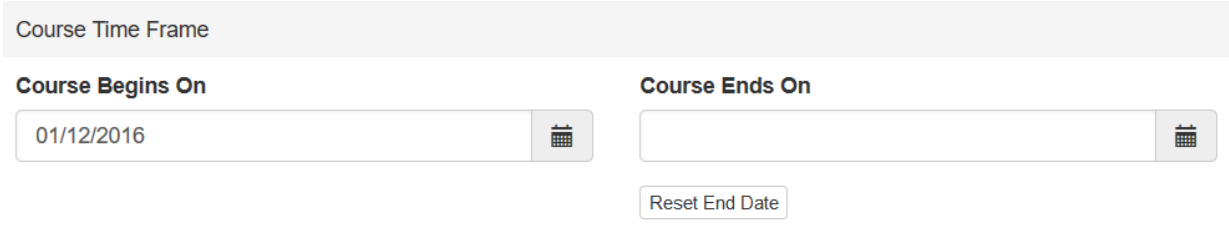

Enrollments to such courses will remain active as long as the course is available (forever) or until you manually remove the enrollment as explaine[d in](/Staff/Knowledgebase/Article/50011) [Manage](/Staff/Knowledgebase/Article/50011) [Course](/Staff/Knowledgebase/Article/50011) [Enrollments](/Staff/Knowledgebase/Article/50011) [and](/Staff/Knowledgebase/Article/50011) [Access.](/Staff/Knowledgebase/Article/50011)

Electa Live Virtual Classroom, LMS - Help & Support Portal <http://support.e-lecta.com/Knowledgebase/Article/50013>